## Good day.

[I'm working under](https://forum.gsi.de/index.php?t=rview&th=4042&goto=15597#msg_15597) im[plementation of](https://forum.gsi.de/index.php?t=post&reply_to=15597) a custom generator in PandaRoot and would like to use some boost libraries. All ok, when I use boost::random, but, when I simply try to include

#include <boost/date\_time/posix\_time/posix\_time.hpp>

I have a very long stack of compilation errors with a typical line looking as

Error: G\_\_getvariable: expression /home/stas/distr/pandaroot/external/build//include/boost/config.hpp:23:

Same with other boost libraries, like boost::iostreams etc. After some search with google, I found that problems might arise from incompatibilities of boost and CINT preprocessors.

So, is there any way to use boost libraries inside PandaRoot?

Thanks, Stanislav.

Subject: Re: Problem when using boost libraries Posted by Mohammad Al-Turany on Fri, 25 Oct 2013 13:15:39 GMT View Forum Message <> Reply to Message

Hi,

[in your header file:](https://forum.gsi.de/index.php?t=rview&th=4042&goto=15598#msg_15598)

#if !defined(\_\_CINT\_\_) || defined(\_\_MAKECINT\_\_) #include <boost/date\_time/posix\_time/posix\_time.hpp> #endif

Cheers,

Mohammad

Subject: Re: Problem when using boost libraries Posted by Stanislav Poslavsky on Fri, 25 Oct 2013 13:26:16 GMT View Forum Message <> Reply to Message

## Thanks!

[But what if this con](https://forum.gsi.de/index.php?t=rview&th=4042&goto=15599#msg_15599)dition fails (`\_CINT\_' is defined and `\_MAKECINT\_' is not) => #include statement is ignored? How I can use boost libraries in this case?

(I see only one way - compile my library without \_\_CINT\_\_ and make a .so file, then use it as an external complied library - but, I try to find another solution)

Subject: Re: Problem when using boost libraries Posted by Mohammad Al-Turany on Fri, 25 Oct 2013 13:36:14 GMT View Forum Message <> Reply to Message

These are the only conditions which are used in ROOT when CINT is processing your class or create a dict[ionary for it. You can also p](https://forum.gsi.de/index.php?t=usrinfo&id=93)ut the boost includes only in your implementation files [to avoid this! in an](https://forum.gsi.de/index.php?t=rview&th=4042&goto=15600#msg_15600)y c[ase in the near](https://forum.gsi.de/index.php?t=post&reply_to=15600) future will get rid of CINT completely!

Cheers, Mohammad

Subject: Re: Problem when using boost libraries Posted by Stanislav Poslavsky on Fri, 25 Oct 2013 13:41:37 GMT View Forum Message <> Reply to Message

It works! When I put #include only in .cxx all goes fine.

[Many thanks,](https://forum.gsi.de/index.php?t=rview&th=4042&goto=15601#msg_15601) **Stanislav** 

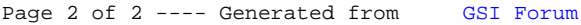